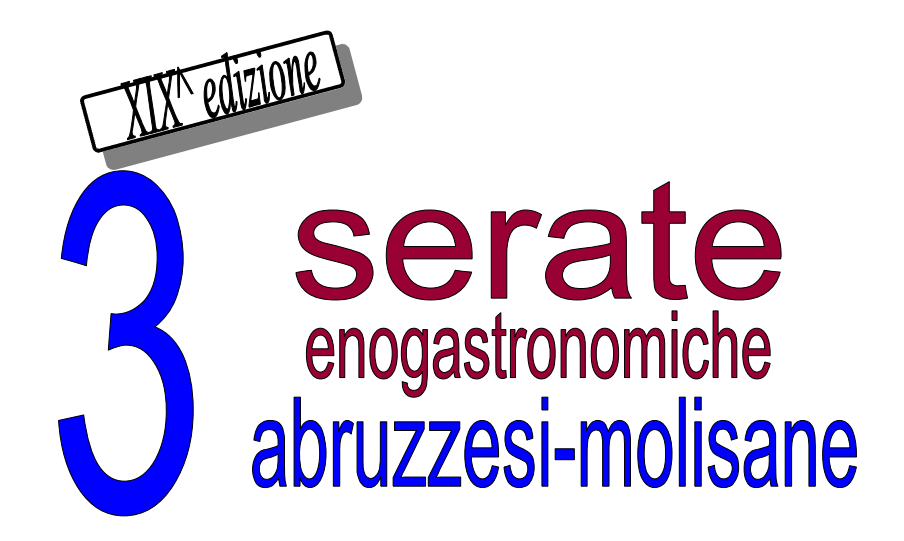

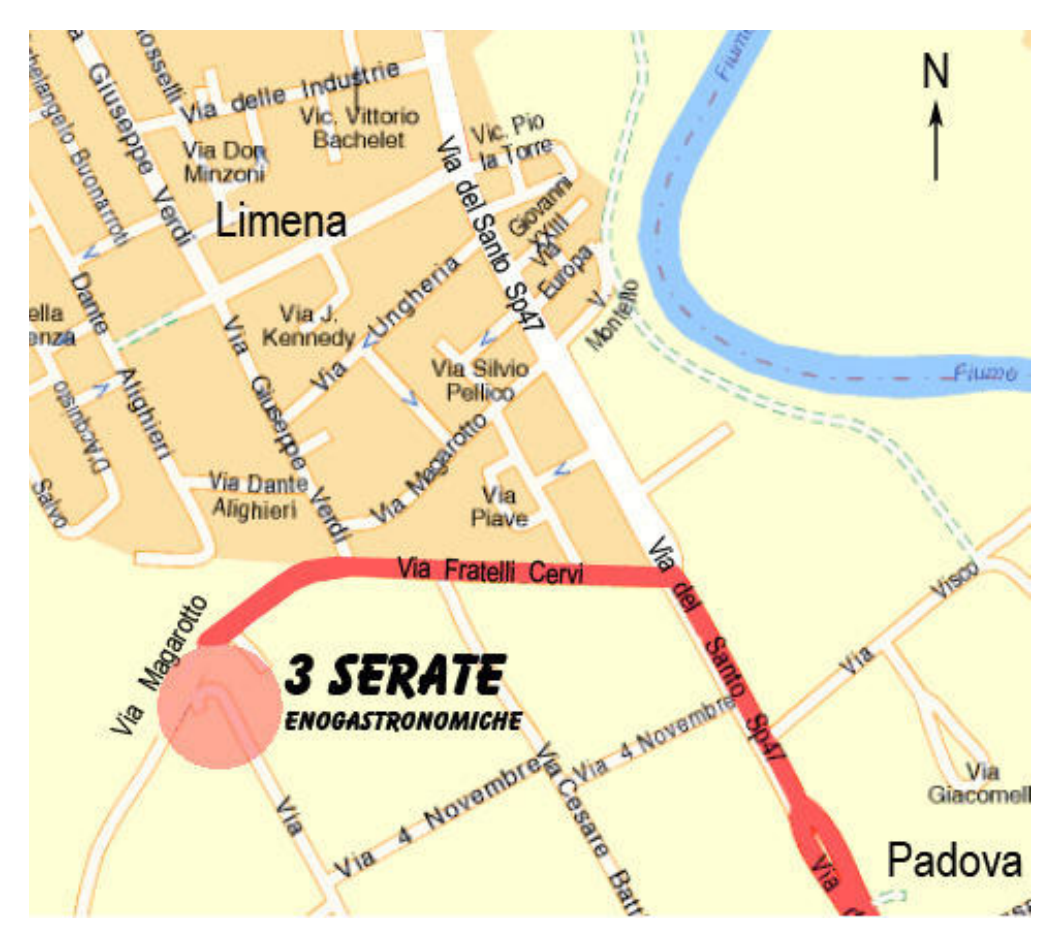

Info e prenotazioni 335 330950 Sabato e Domenica pranzo solo su prenotazione

## **LIMENA**

Pra' del Donatore, via Magarotto 27/A

www.assbalbinodelnunzio.it